# GaNPower GaNPowerIC™ Application Note: Three-phase inverter/motor-driver

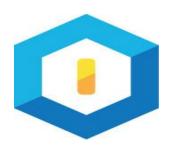

**GANPOWER INTERNATIONAL** 

鎵能國際半導體有限公司

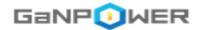

#### 3-phase inverter/motor-drive Application Note

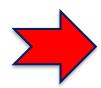

**Space vector PWM generation** 

3-phase inverter using existing IPM controller

3-phase inverter using pulse transformer and double pulse trigger

© GaNPower International Inc. 第 2 頁

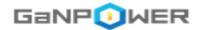

#### **Basic 3-phase motor configuration**

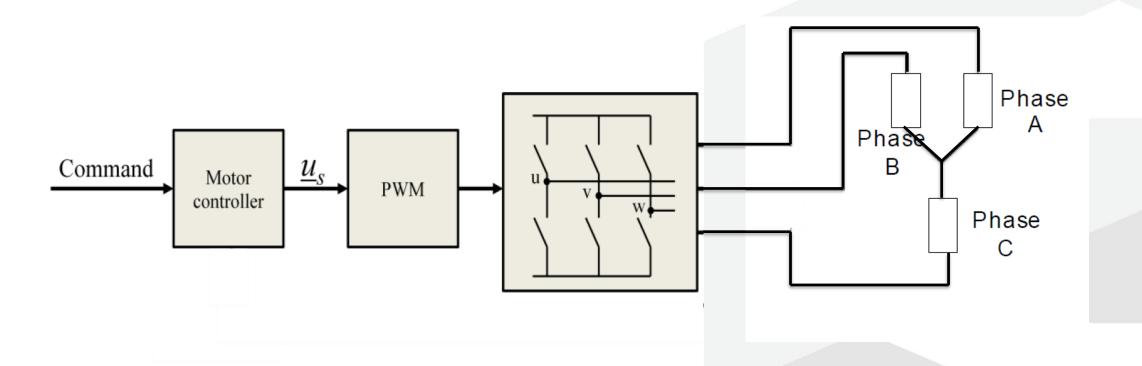

© GaNPower International Inc. 第 3 頁

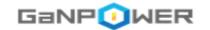

### Space vector modulation method

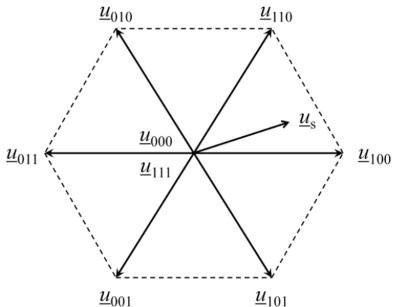

Voltage space vectors available using a three phase inverter

Six-step motor plotted on hex is the space vector configuration we work on.

$$\begin{split} t_b &= 2 \text{U}(3^{-1/2}) \text{sin}(\alpha) & \text{where} \quad \text{U} &= |\underline{u}_{\text{S}}| \text{ (Modulation Index)} \\ t_a &= \text{U}[\cos(\alpha) - (3^{-1/2}) \text{sin}(\alpha)] & \alpha &= \angle \underline{u}_{\text{S}} \end{split}$$

$$a => 1 b=>2$$

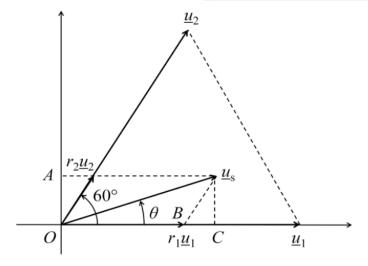

Approximation of an arbitrary voltage space vector using base vectors

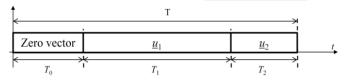

Figure 4. Combination of vectors using time division

The three time durations are defined as

$$T_0 = (1 - r_1 - r_2)T$$
  
 $T_1 = r_1T$   
 $T_2 = r_2T$ 

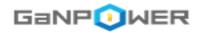

### Use of symmetric pulse for better performance With u111 inserted in pulse center

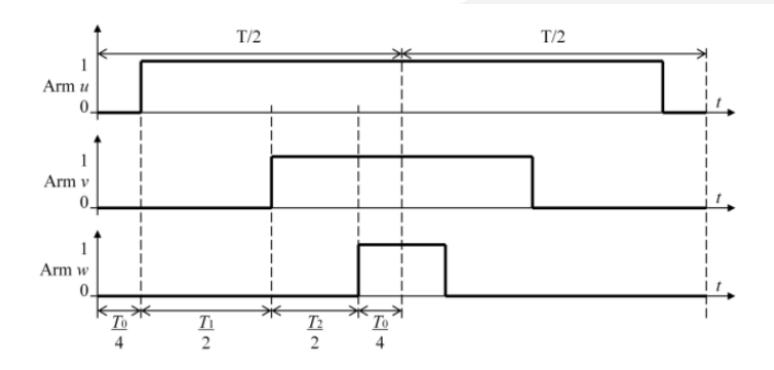

PWM switching sequence using both  $\underline{u}_{000}$  and  $\underline{u}_{111}$  as zero vectors

© GaNPower International Inc. 第 5 頁

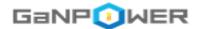

#### Induction motor equivalent circuit (single phase)

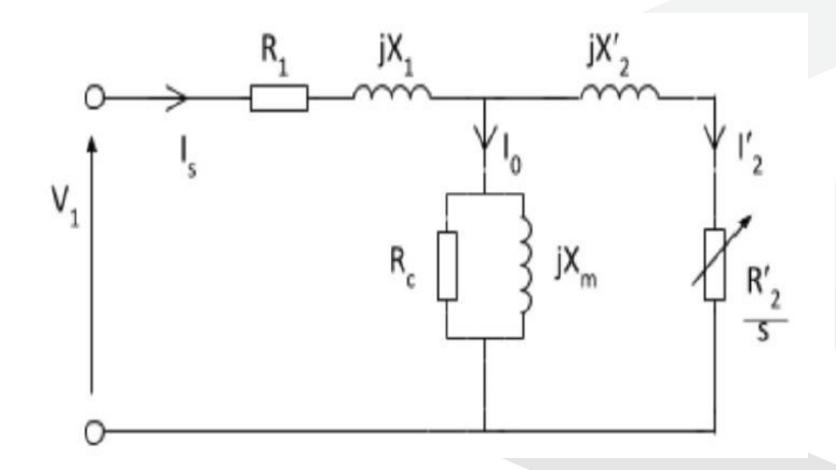

© GaNPower International Inc. 第 6 頁

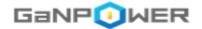

#### Normalized waveform for all six transistors

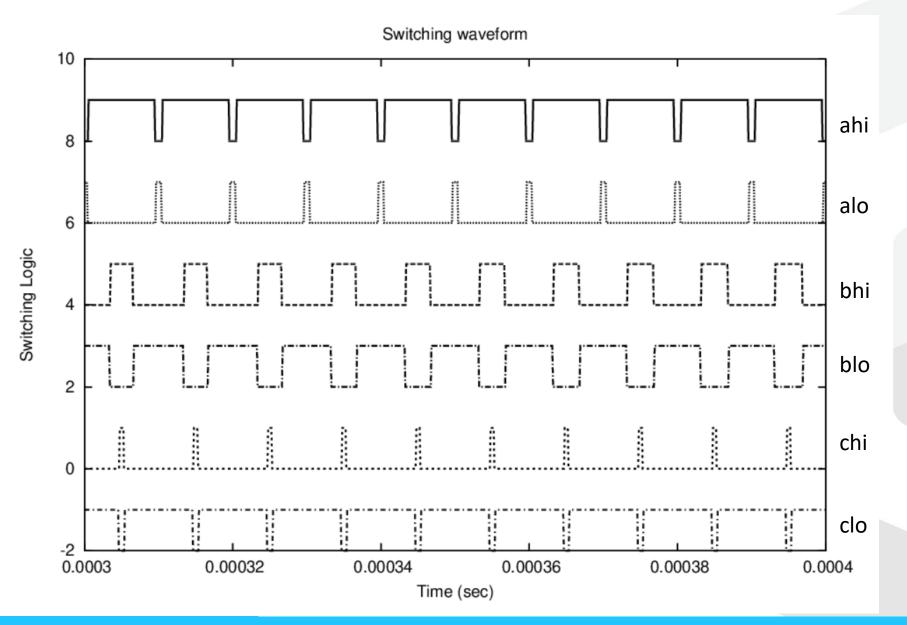

© GaNPower International Inc. 第 7 頁

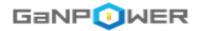

Use of narrow pulse (50ns-300ns) to trigger turn-on and turn-off of the main switch, so that micro pulse transformer can be used for level shifting

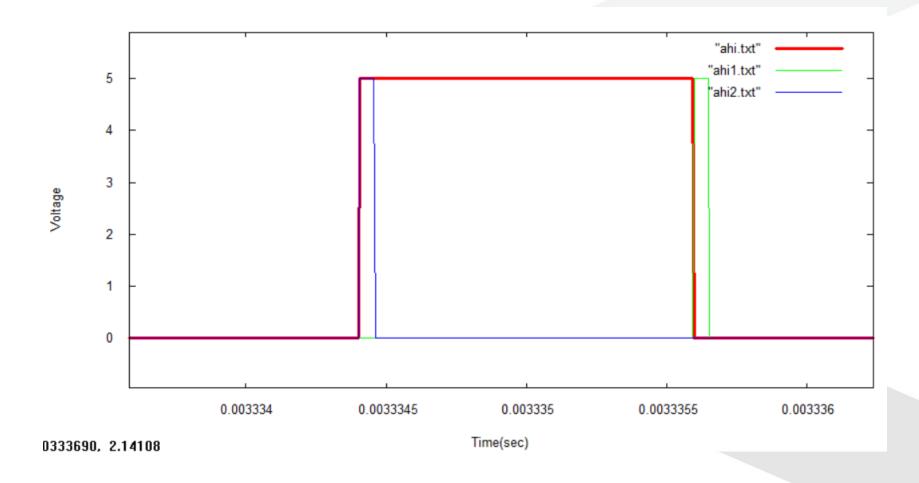

© GaNPower International Inc. 第 8 頁

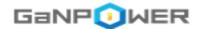

#### 3-phase inverter/motor-drive Application Note

**Space vector PWM generation** 

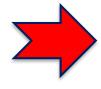

3-phase inverter using existing IPM controller

3-phase inverter using pulse transformer and double pulse trigger

© GaNPower International Inc. 第 9 頁

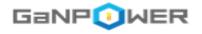

#### **Schematic**

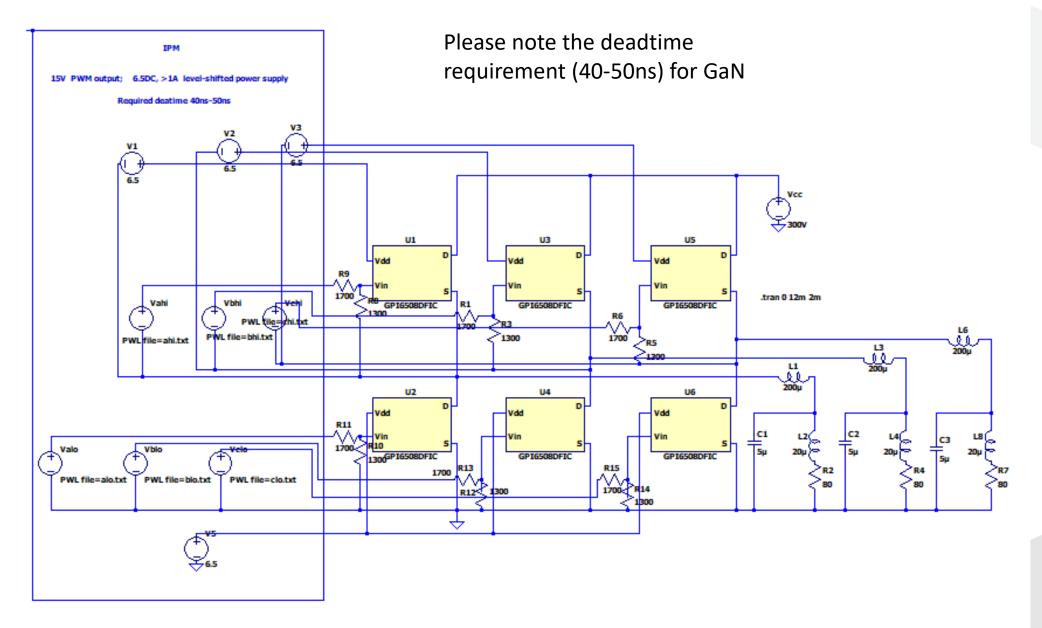

© GaNPower International inc.

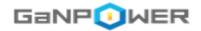

#### **Generation of PWM for 3-phase motor**

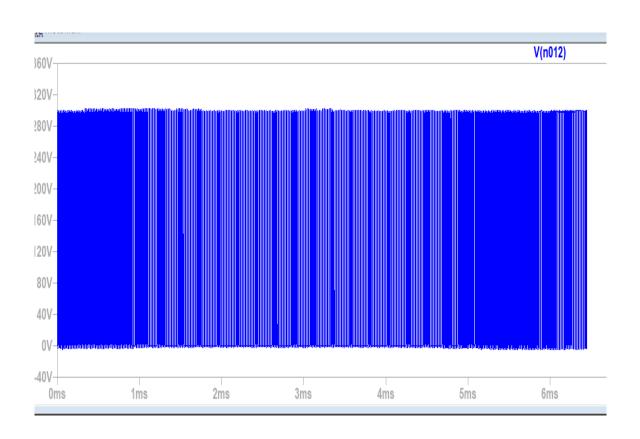

Wave form at switching pointing showing duty cycle variation according to space vector modulation control

C:\space vector.exe

==>GaNPower space vector modulation program<==

For tech support: iganpower.com

This program uses input 3phase.txt as input

Explanation is contained within the input file.

The output is PWM waveform for 3-phase switches

For phase a, b, c, low and high side switches:

Output files: alo.txt, ahi.txt

Output files: blo.txt, bhi.txt

Output files: clo.txt, chi.txt

In the case of edge-triggered double narrow pulse,

labels 1 or 2 will be appended to the above filenames.

==> Please enter to generate data

© GaNPower International Inc. 第 11 頁

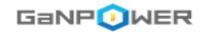

## Input waveforms before and after resistor divider

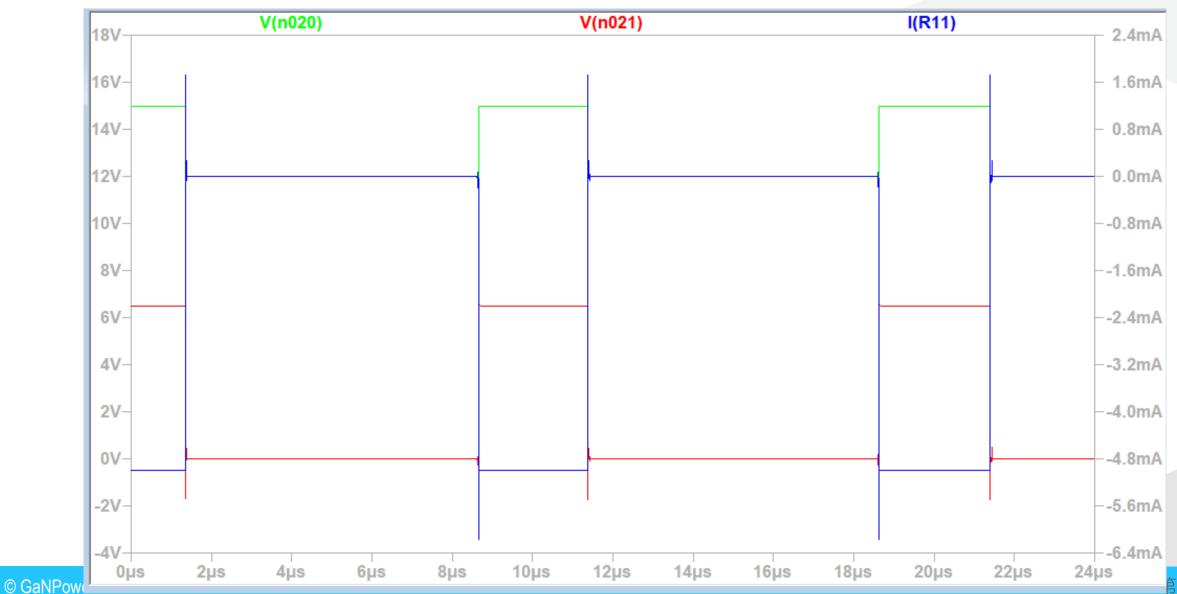

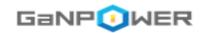

#### Phase to neutral voltage output

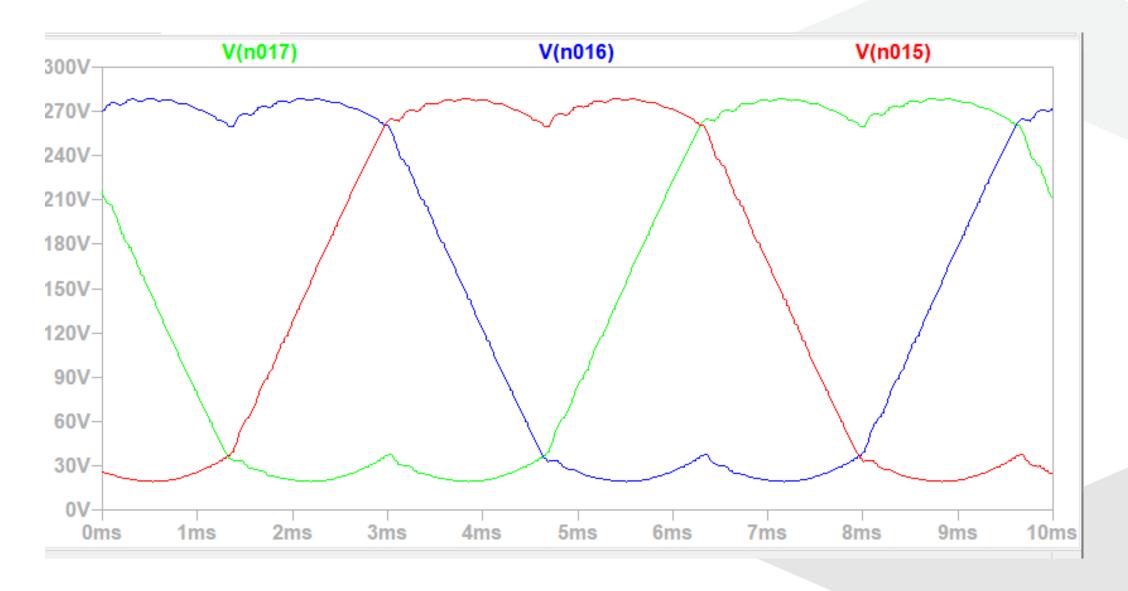

© GaNPower International Inc. 第 13 頁

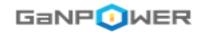

#### Phase to phase voltage output

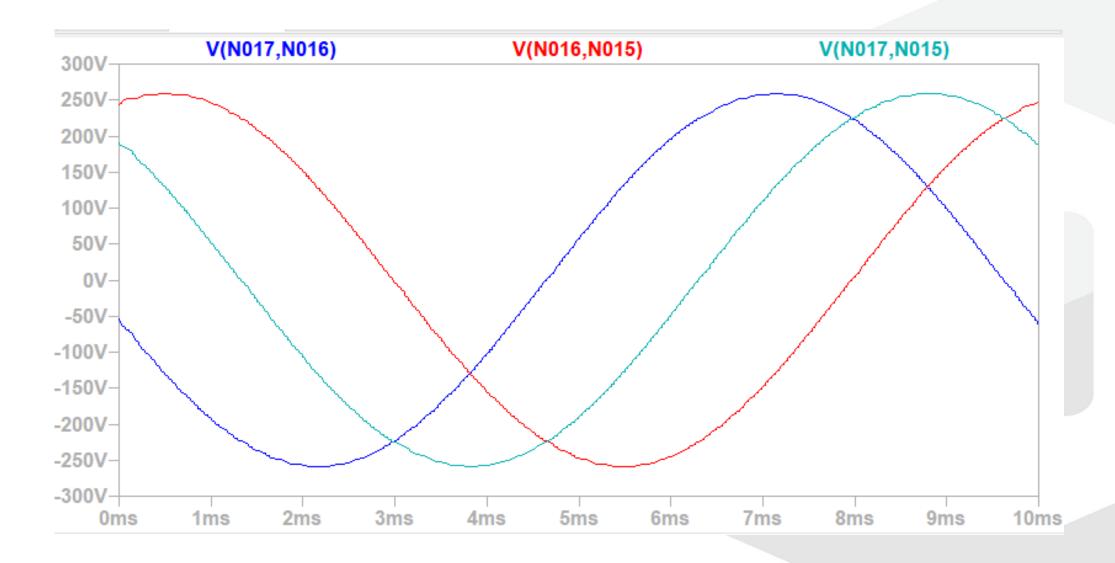

© GaNPower International Inc. 第 14 頁

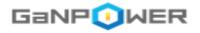

#### **Transistor power loss estimate**

C:\3phase\_simple>halfbridge\_power\_ltspice.exe
Welcome to GaNPower Half Bridge
Power Loss Calculator
Input control is input.txt
Please hit return to run the calculator or
enter i for information on the calculator

-->> Average Vd\*Id power loss:

Power loss for low side (W)= 0.261508221055837

Power loss for hi side (W)= 1.22697196017061

Average load power (W)= 745.170281266409

Percent power loss= 0.199750341451727

-->>

Please enter again to close the program

© GaNPower International Inc. 第 15 頁

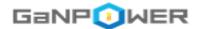

#### **Summary**

- GaNPowerIC™ single channel integrated IC is easy to use with existing IPM controller unit.
- Resistor voltage divider is effective.
- GaNPower IC has very low power loss when used with a smaller switching deadtime (40ns).

# Thanks for your attention!

© GaNPower International Inc. 第 16 頁

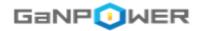

#### 3-phase inverter/motor-drive Application Note

**Space vector PWM generation** 

3-phase inverter using existing IPM controller

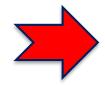

3-phase inverter using pulse transformer and double pulse trigger

© GaNPower International Inc. 第 17 頁

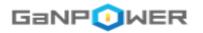

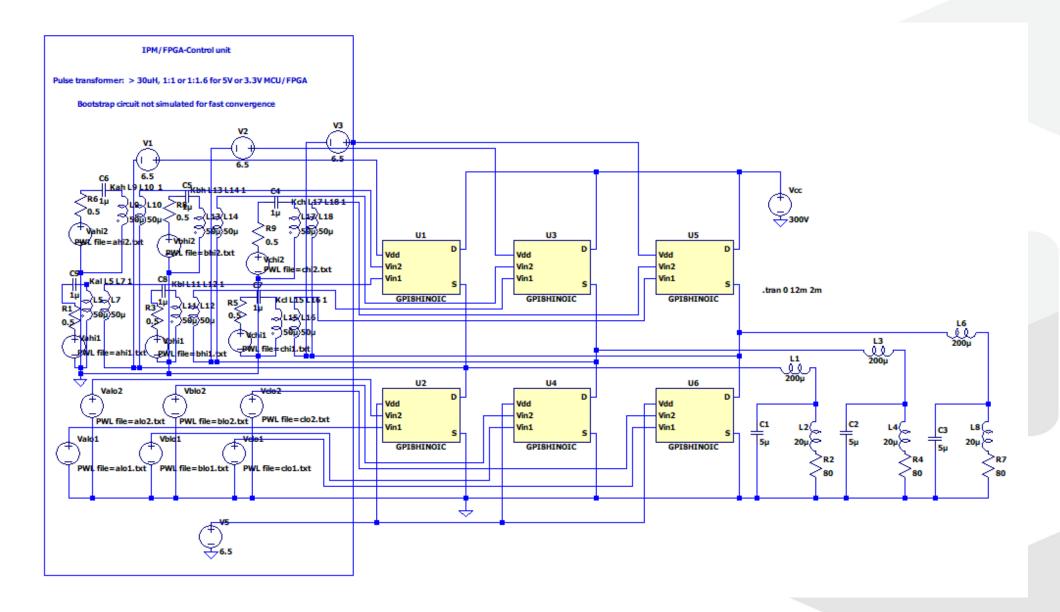

© GaNPower International Inc. 第 18 頁

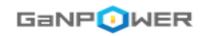

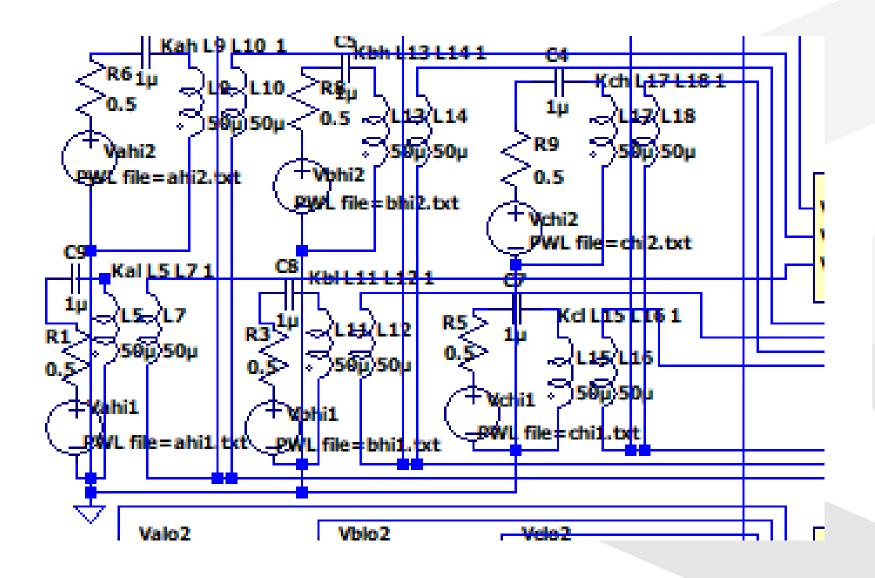

© GaNPower International Inc. 第 19 頁

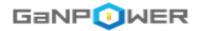

==>GaNPower space vector modulation program<==
For tech support: iganpower.com
This program uses input\_3phase.txt as input
Explanation is contained within the input file.

The output is PWM waveform for 3-phase switches

For phase a, b, c, low and high side switches:

Output files: alo.txt, ahi.txt

Output files: blo.txt, bhi.txt

Output files: clo.txt, chi.txt

In the case of edge-triggered double narrow pulse,

labels 1 or 2 will be appended to the above filenames.

==> Please enter to generate data

# Program provided to generate the PWM waveforms Or the corresponding narrow double pulse

```
5.
         #vmax
           #deadtime or leadtime
40.e-9
5.e-9
         #rise/fall time
0.75
          #modulation index (intensity of modulation/power
max = 0.866)
100.
          #ACline frequency
            #switching freq
100000.
        #number of ACline cycle
50.e-9
          #if positive, it is the on-time of edge triggered
narrow pulse
```

© GaNPower International Inc. 第 20 頁

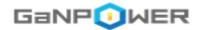

#### Switching point waveform showing modulation in duty cycles

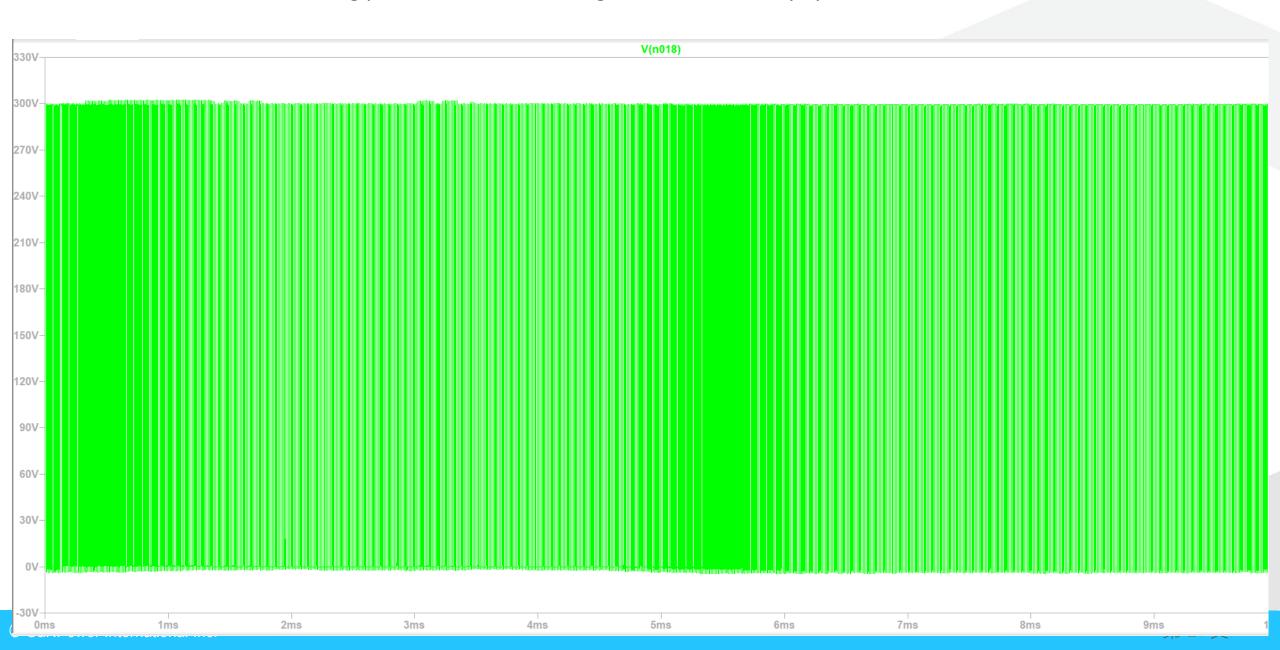

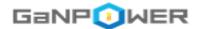

#### Phase to neutral output

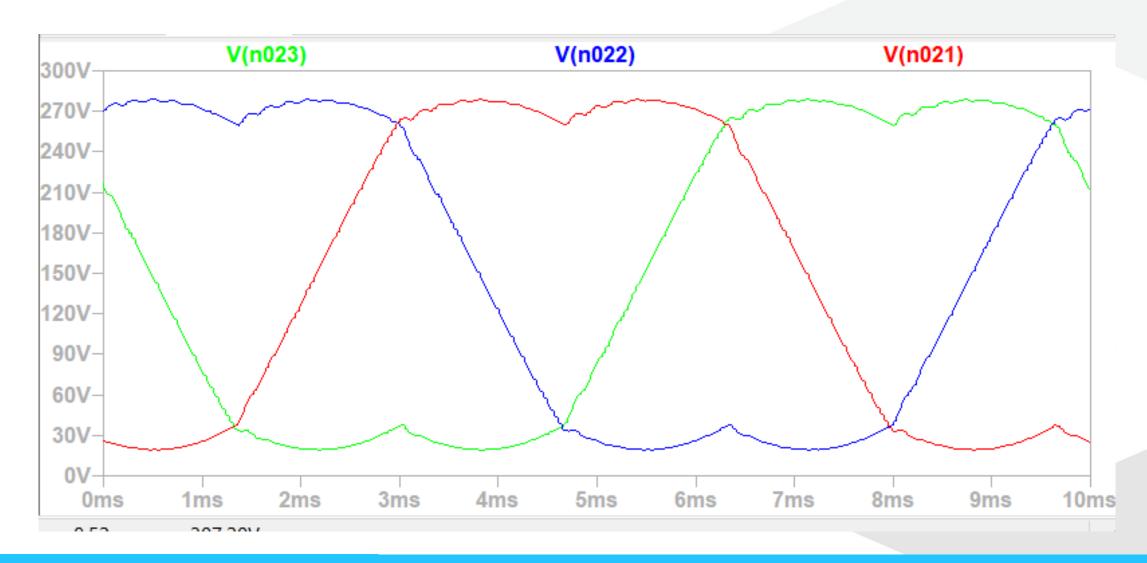

© GaNPower International Inc. 第 22 頁

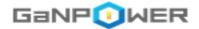

#### Phase to phase output voltage

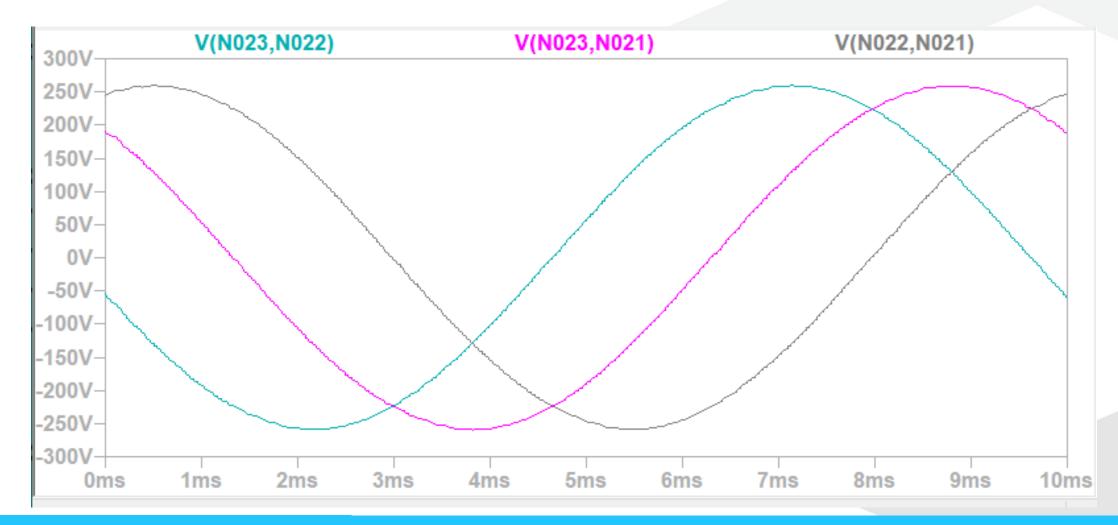

© GaNPower International Inc. 第 23 頁

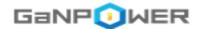

#### Current in primary side of pulse transfomer

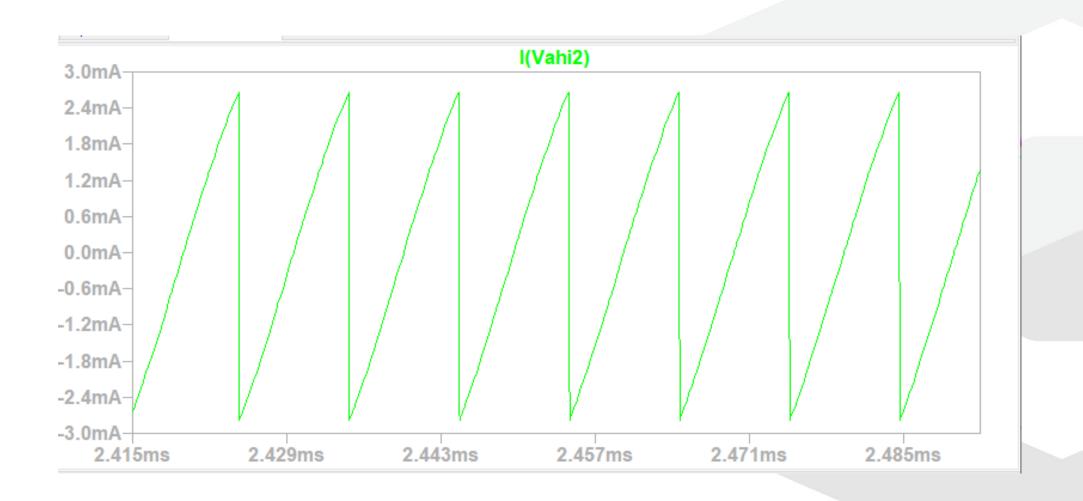

© GaNPower International Inc. 第 24 頁

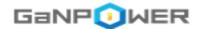

### Power loss estimate using program Halfbridge\_power\_LTSpice.exe

Welcome to GaNPower Half Bridge
Power Loss Calculator
Input control is input.txt
Please hit return to run the calculator or
enter i for information on the calculator

-->> Average Vd\*Id power loss:

Power loss for low side (W)= 0.248628319147570

Power loss for hi side (W)= 1.22974952148440

Average load power (W)= 747.025024964907

Percent power loss= 0.197902050296296

-->>

Please enter again to close the program

© GaNPower International Inc. 第 25 頁

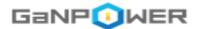

#### **Summary**

- GaNPower IC can be programmed using small transformer for coupling and level shifting for the high side and low side.
- Since the same narrow pulses are used for all switching frequencies, there is no need to change the transformer when changing the switching frequency as commonly done in IPM controller.
- GaNPower IC has very low power loss when used with a smaller switching deadtime (40-50ns).

Thanks for your attention!

© GaNPower International Inc. 第 26 頁